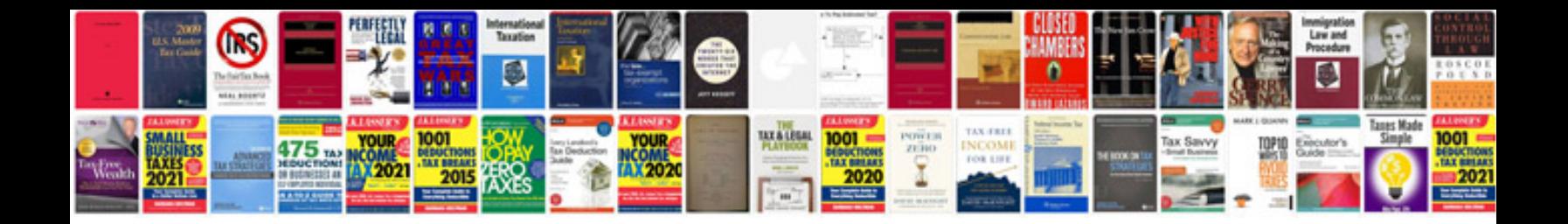

Convert excel spreadsheet to fillable form

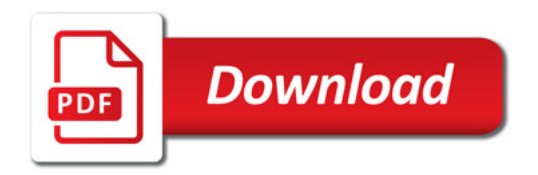

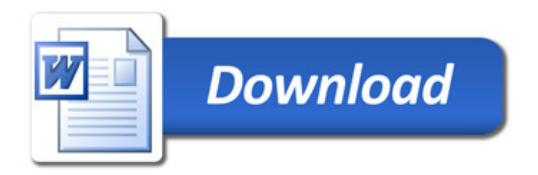